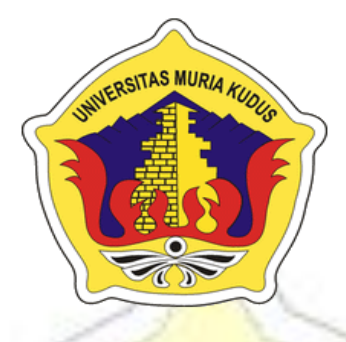

# **LAPORAN SKRIPSI**

# **SISTEM INFORMASI PEMBAYARAN SPP DAN TABUNGAN BERBASIS WEB DENGAN FITUR**

# **BROADCAST**

# **MUHAMMAD REZA WIDIANANDA**

**NIM. 2013-53-109**

# **DOSEN PEMBIMBING**

**Supriyono, S.Kom., M.Kom Eko Darmanto, S.Kom., M.Cs**

**PROGRAM STUDI SISTEM INFORMASI FAKULTAS TEKNIK UNIVERSITAS MURIA KUDUS**

**2018**

#### **HALAMAN PERSETUJUAN**

#### SISTEM INFORMASI PEMBAYARAN DAN TABUNGAN **BERBASIS WEB DENGAN FITUR BROADCAST**

MUHAMMAD REZA WIDIANANDA NIM. 2013-53-109

> Kudus, 08 Agustus 2018 Menyetujui,

Pembimbing Utama

Supriyono, S.Kom., M.Kom<br>NIDN. 0602017901

Pembimbing Pendamping Eko Darmanto SKom., M.Cs<br>NIDN. 0623068301

Mengetahui<br>Koordinator Skripsi

Wiwit Agus Triyanto., S.Kom., M.Kom<br>NIDN. 0631088901

#### **HALAMAN PENGESAHAN**

#### SISTEM INFORMASI PEMBAYARAN DAN TABUNGAN BERBASIS WEB DENGAN FITUR BROADCAST

#### MUHAMMAD REZA WIDIANANDA NIM. 2013-53-109

Kudus, 20 Agustus 2018

Menyetujui,

Ketua Penguji,

Anggota Penguji I,

Anggota Penguji H,

Pratomo Setiaji, S.Kom., M.Kom NIDN. 0619067802

Supriyono, S.Kom., M.Kom R. Rhoedy Setiawan, S.Kom., M.Kom NIDN. 0602017901

NIDN. 0607067001

Mengetahui

akultas Teknik Boo Mohammad Dallan, S.T., M.T.

NIDN.0601076901

Pratomo Setiaji, S.Kom., M.Kom NIDN. 0619067802

Ketua Progdi Sistem Informasi

 $\rm iii$ 

#### PERNYATAAN KEASLIAN

Saya yang bertanda tangan di bawah ini:

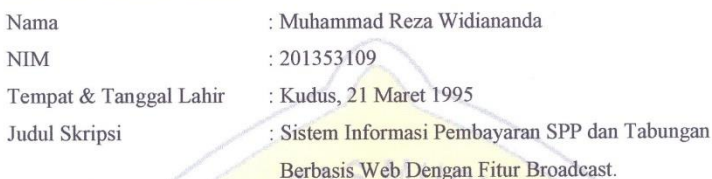

Menyatakan dengan sebenarnya bahwa penulisan Skripsi ini berdasarkan hasil penelitian, pemikiran dan pemaparan asli dari saya sendiri, baik untuk naskah laporan maupun kegiatan lain yang tercantum sebagai bagian dari Skripsi ini. Seluruh ide, pendapat atau materi dari sumber lain telah dikutip dalam Skripsi dengan cara penulisan referensi yang sesuai.

Demikian pernyataan ini saya buat dengan sesungguhnya dan apabila di kemudian hari terdapat penyimpangan dan ketidakbenaran dalam pernyataan ini, maka saya bersedia menerima sanksi akademik berupa pencabutan gelar dan sanksi lain sesuai dengan peraturan yang berlaku di Universitas Muria Kudus.

Demikian pernyataan ini saya buat dalam keadaan sadar tanpa paksaan dari pihak manapun.

TERAL OF Yang Memberi Pernyataan 3AFF296963210 MALLIUM  $\overline{\textbf{00}}$ 

Kudus, 20 Agustus 2018

Muhammad Reza Widiananda NIM. 201353109

iv

## **SISTEM INFORMASI PEMBAYARAN SPP DAN TABUNGAN BERBASIS WEB DENGAN FITUR BROADCAST**

Nama Mahasiswa : Muhammad Reza Widiananda

NIM : 201353109

Pembimbing :

1. Supriyono, S.Kom., M.Kom

2. Eko Darmanto, S.Kom., M.Cs

# **RINGKASAN**

Saat ini di MTS Miftahul Falah Kutuk Undaan Kudus memiliki 211 siswa, dari kelas 7 ada 71 siswa dan terbagi dalam 4 kelas, kelas 8 ada 70 siswa dan terbagi dalam 4 kelas, kelas 9 ada 70 siswa dan ada 4 kelas. Dan diwajibkan membayar SPP, yang merupakan sumbangan pembinaan pendidikan dan nantinya akan dikenakan wajib bayar kepada siswa untuk kegunaan penyelenggaran pembinaan pendidikan. SPP ini dibayar setiap bulannya selama siswa masih bersekolah.Untuk siswa kelas 7 biaya SPP-nya Rp. 125.000 per bulan, kelas 8 Rp. 125.000 per bulan, dan kelas 9 dikenakan Rp. 125.000 per bulan.Untuk tabungannya sendiri dibayar per minggu dengan uang saku mereka, misalnya siswa tersebut menyisihkan Rp. 5.000 per minggu untuk ditabungkan.

Beberapa dari siswa pada sekolah tersebut terkadang sering telat membayar SPP dan tabungan.Ini kemungkinan ada permasalahan mereka sulit untuk menyisihkan uang saku guna membayar SPP. Faktor ini dikarenakan beberapa hal salah satunya adalah adanya tangan yang jail, niat sudah mau membayar tetapi diambil untuk jajan. Atau mungkin memang siswa lupa memberi tahu orang tua, sehingga telat membayar.

Kata Kunci : Pembayaran, Fitur *Broadcast*, Sistem

# *WEB-BASED SPP AND SAVINGS PAYMENT INFORMATION SYSTEN WITH BROADCAST FEATURES*

*Student Name* : Muhammad Reza Widiananda

*Student Identity Number* : 201353109

*Supervisor* :

1. Supriyono, S.Kom., M.Kom 2. Eko Darmanto, S.Kom., M.Cs

### *ABSTRACT*

*Currently in* Miftahul Falah MTS Kutuk Undaan Kudus has211 *students, from 7th grade there are* 71 *students and divided into* 4 *classes, 8th grade there are* 70 *students and divided into* 4 *classes, 9th grade there are* 70 *students and there are* 4 *classes. And are required to pay tuition fees, which is a contribution to education coaching and will later be subject to compulsory payment to students for the purpose of organizing education coaching. This SPP is paid monthly as long as students are still in school. For the 7th grade students the tuition fee is Rp.125,000 per month, class* 8 Rp. 125,000 *per month, and grade* 9 *is charged* Rp. 125,000 *per month. For their own savings, they are paid per week with their pocket money, for example the student sets aside* Rp. 5,000 *per week to be saved.*

*Some of the students at the school sometimes often late to pay tuition fees and savings. This is likely there are problems they find difficult to set aside pocket money to pay for tuition fees. This factor is due to a number of things, one of which is the presence of a imprudent hand, the intention is to pay but is taken for snacks. Or maybe the students forget to tell their parents, so they pay late.*

*Keywords* : *Payment*, *Broadcast Features*, *System*

#### **KATA PENGANTAR**

Dengan memanjatkan puji syukur kehadirat Allah SWT yang telah melimpahkan rahmat dan kasih sayang-Nya sehingga pada kesempatan kali ini penulis dapat menyelesaikan skripsi yang berjudul "Sistem Informasi Pembayaran SPP dan Tabungan Berbasis Web Dengan Fitur Broadcast". Sholawat dan salam tak lupa penulis haturkan kepangkuan beliau Nabi Muhammad SAW yang kita nantinanti syafa'atnya di yaumul qiyamah.

Penyusunan Skripsi ini ditujukan untuk memenuhi salah satu syarat memperoleh gelar Sistem Informasi S-1 pada Fakultas Teknik Universitas Muria Kudus.

Dengan bantuan, bimbingan, dan dorongan dari berbagai pihak, maka terselesailah Laporan ini. Tidak lupa penulis mengucapkan terima kasih kepada :

- 1. Bapak Dr. Suparnyo, SH., MS, selaku Rektor Universitas Muria Kudus.
- 2. Bapak Mohammad Dahlan, S.T, M.T, selaku Dekan Fakultas Teknik Universitas Muria Kudus.
- 3. Bapak Pratomo Setiaji, S.Kom., M.Kom selaku Ketua Progdi Sistem Informasi Fakultas Teknik Universitas Muria Kudus.
- 4. Bapak Supriyono, S.Kom., M.Kom. selaku pembimbing utama skripsi yang telah banyak memberikan petunjuk, nasehat, bimbingan dan arahan hingga terselesaikannya penulisan skripsi ini.
- 5. Dosen-dosen di program studi sistem informasi yang telah mendidik dan membagi ilmu yang sudah didapat kepada penulis, serta seluruh staff karyawan Universitas Muria Kudus yang telah banyak membantu.
- 6. Kedua Orang tua dan saudara yang selalu mendo'akan, memberi semangat dan menguatkan hati penulis sehingga terselesainya laporan ini.
- 7. Teman-temanku Fakultas Teknik Sistem Informasi angkatan 2013, khususnya teman seperjuangan kelas D yang selalu memberi semangat di kampus.

8. Semua pihak yang tidak dapat penulis sebutkan satu persatu, yang telah membantu hingga terselesaikannya laporan ini.

Penulis menyadari adanya kekurangan dan ketidaksempurnaan dalam penulisan skripsi ini, karena itu penulis menerima kritik, saran dan masukan dari pembaca sehingga penulis dapat lebih baik di masa yang akan datang. Akhirnya penulis berharap semoga laporan ini bisa bermanfaat khususnya bagi penulis dan umumnya bagi para pembaca.

Kudus, 08 Agustus 2018

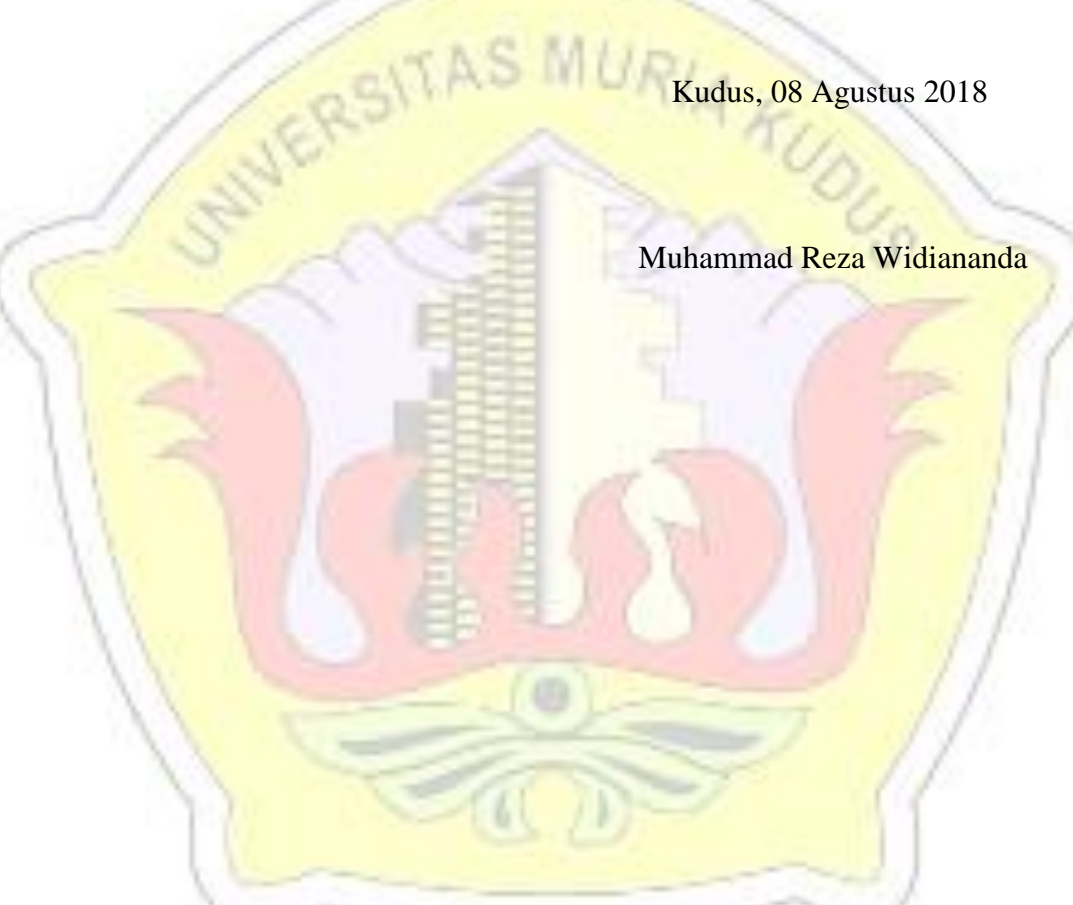

# **DAFTAR ISI**

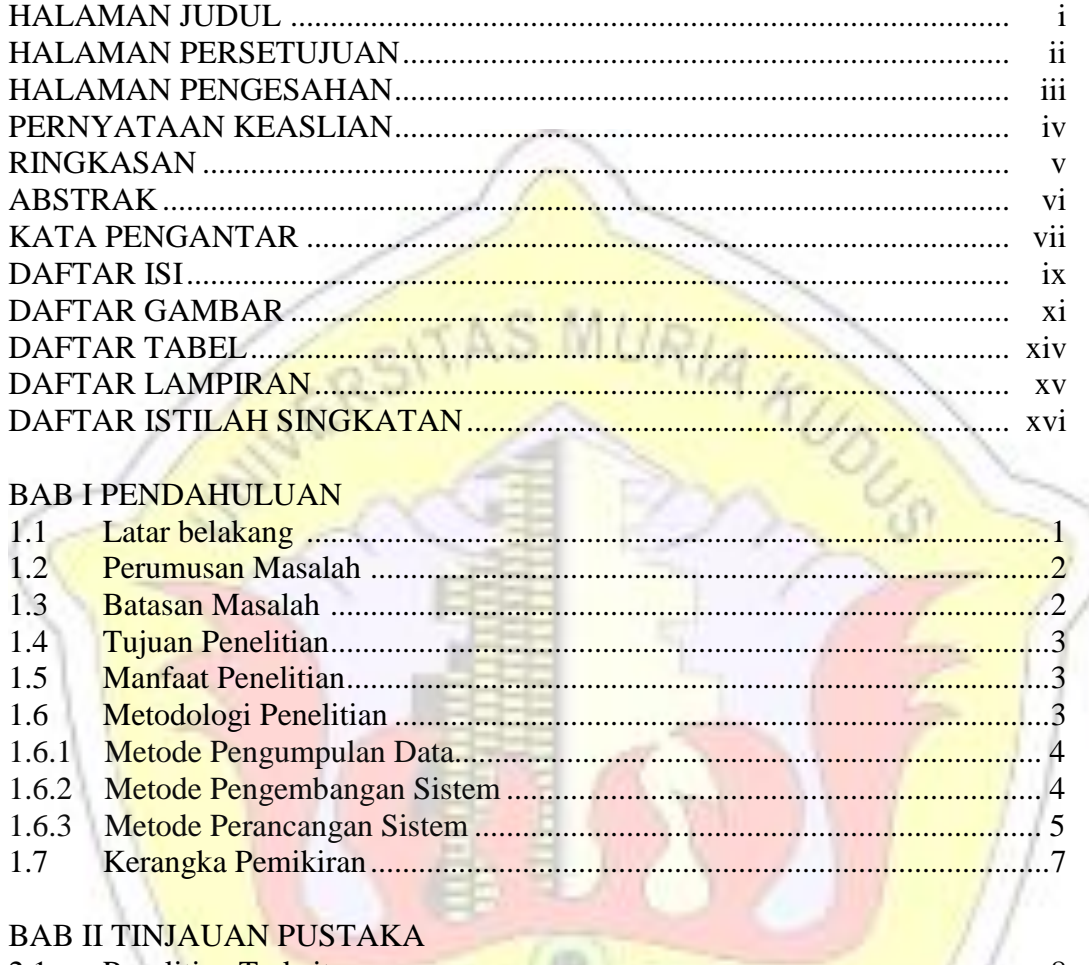

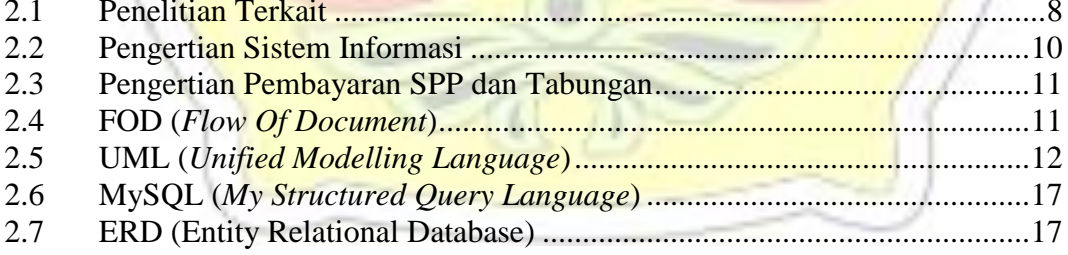

#### BAB III METODOLOGI PENELITIAN

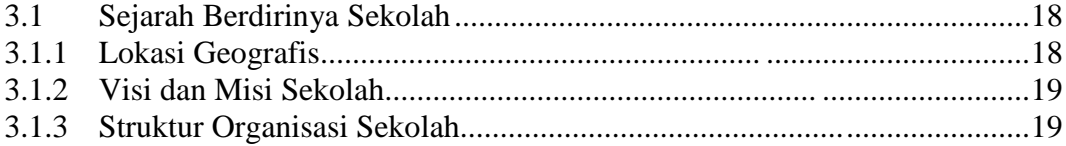

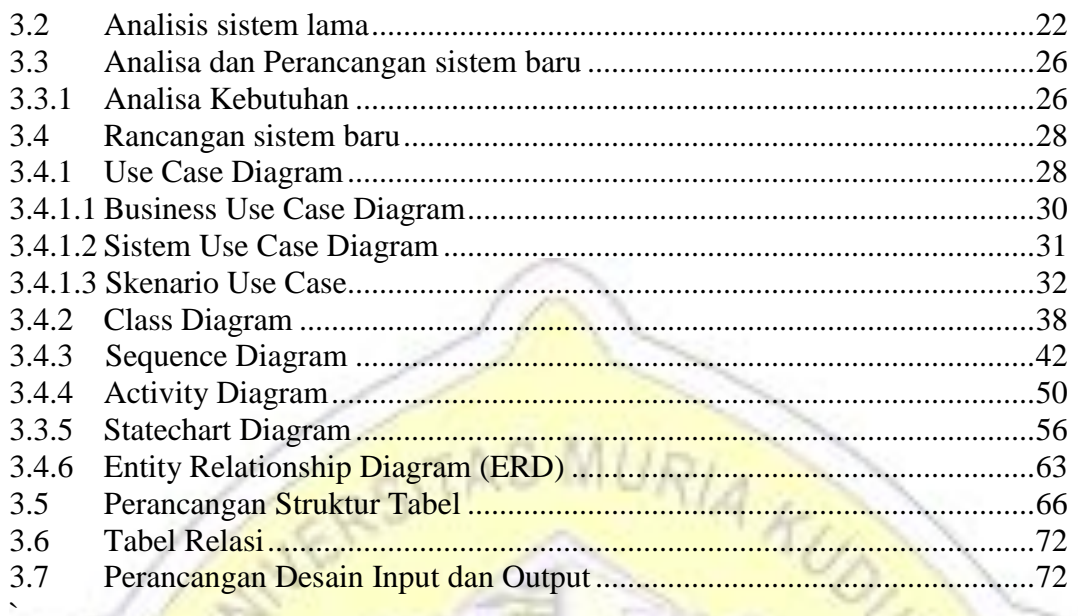

#### **BAB IV IMPLEMENTASI DAN PEMBAHASAN**

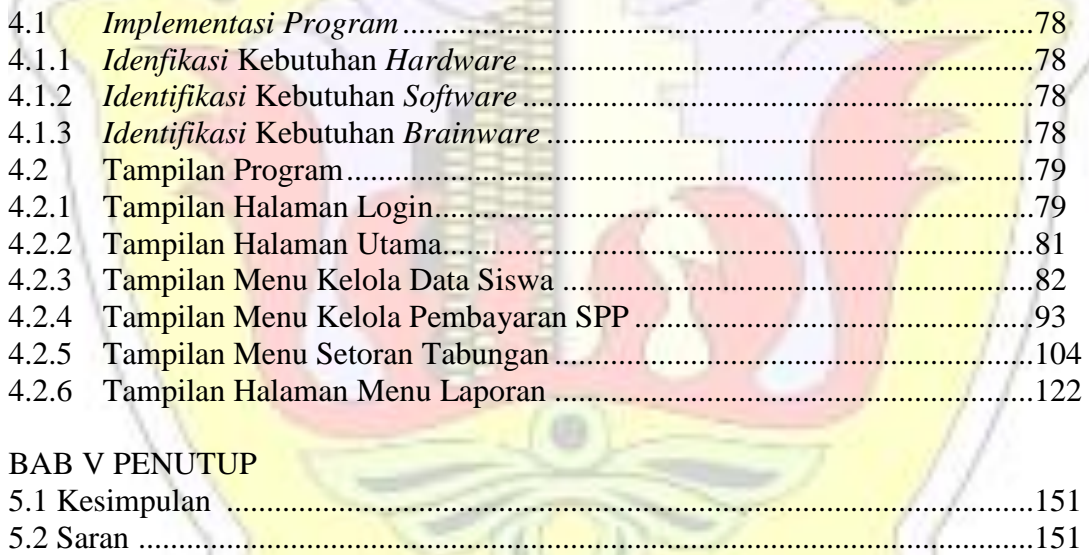

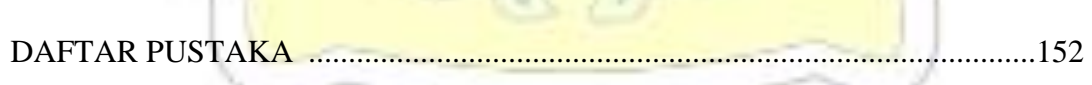

# **DAFTAR GAMBAR**

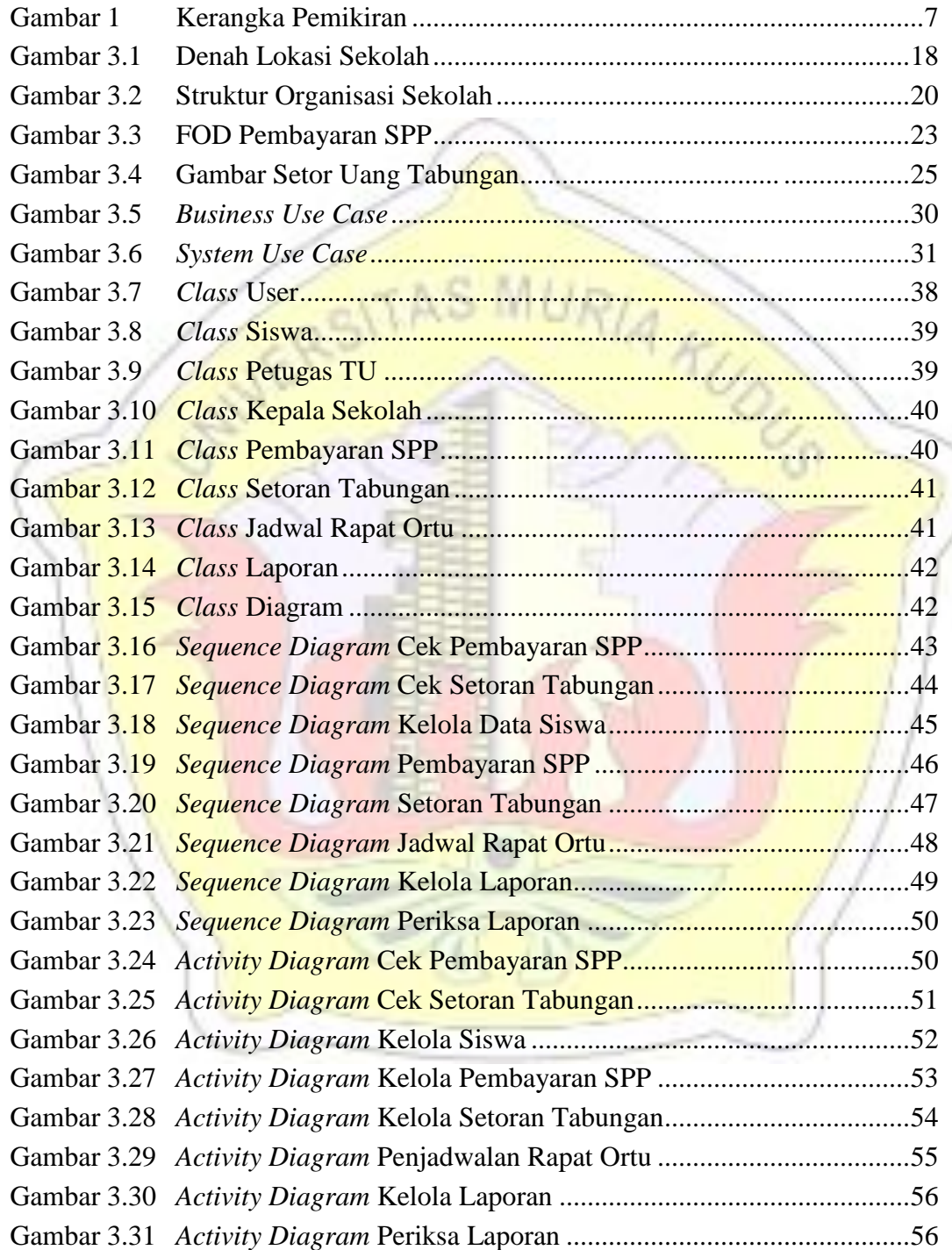

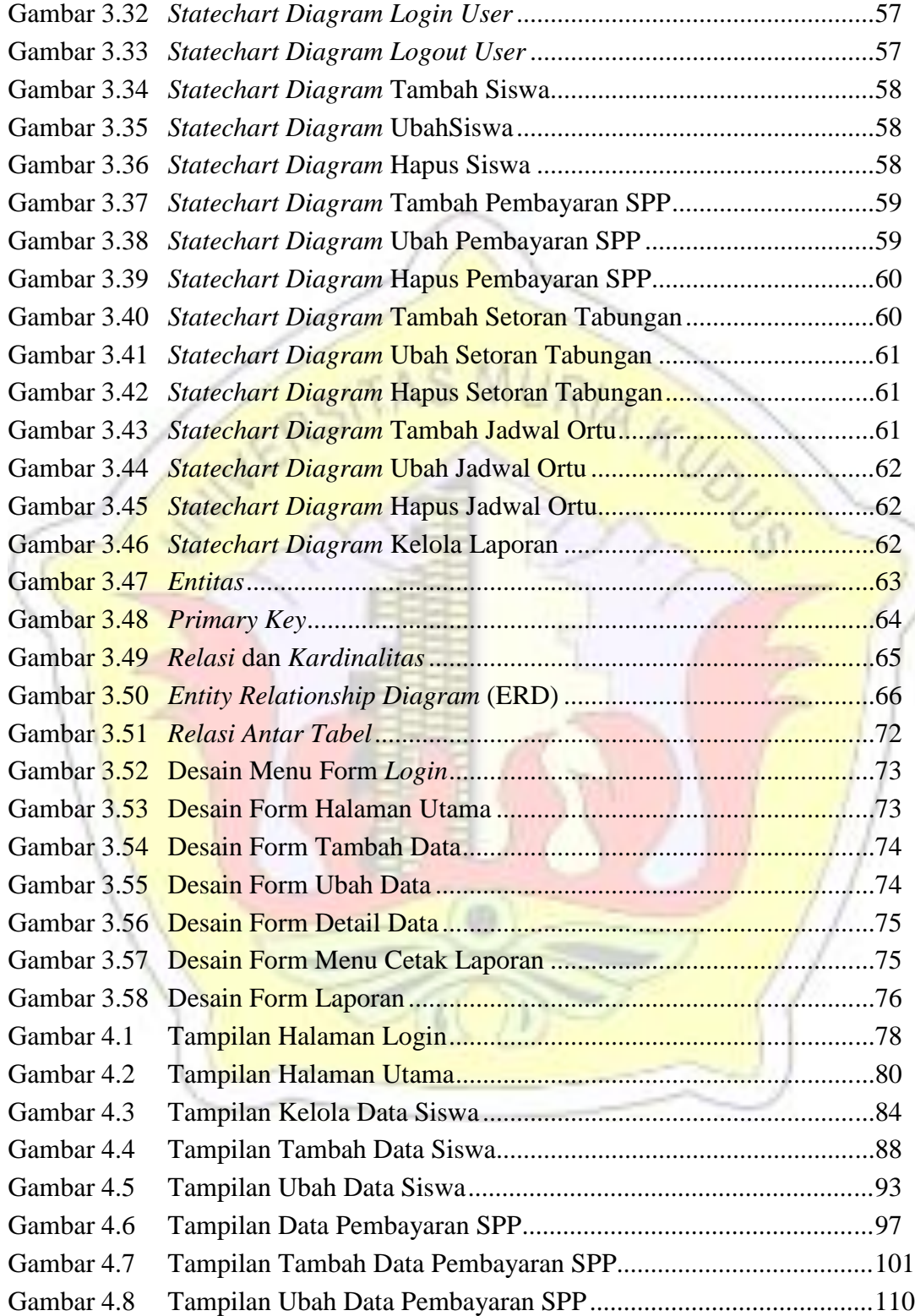

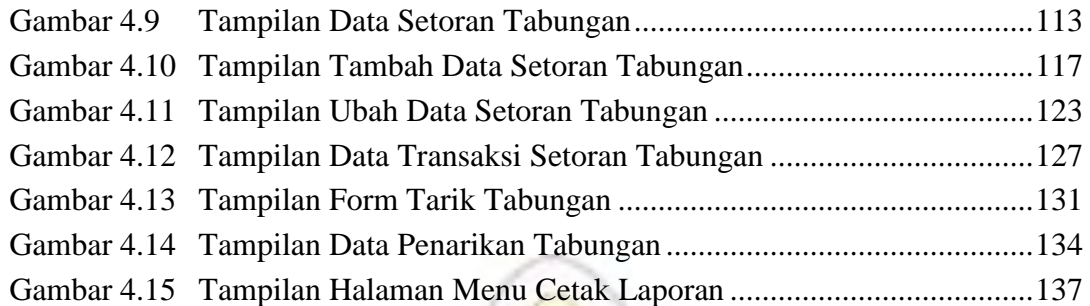

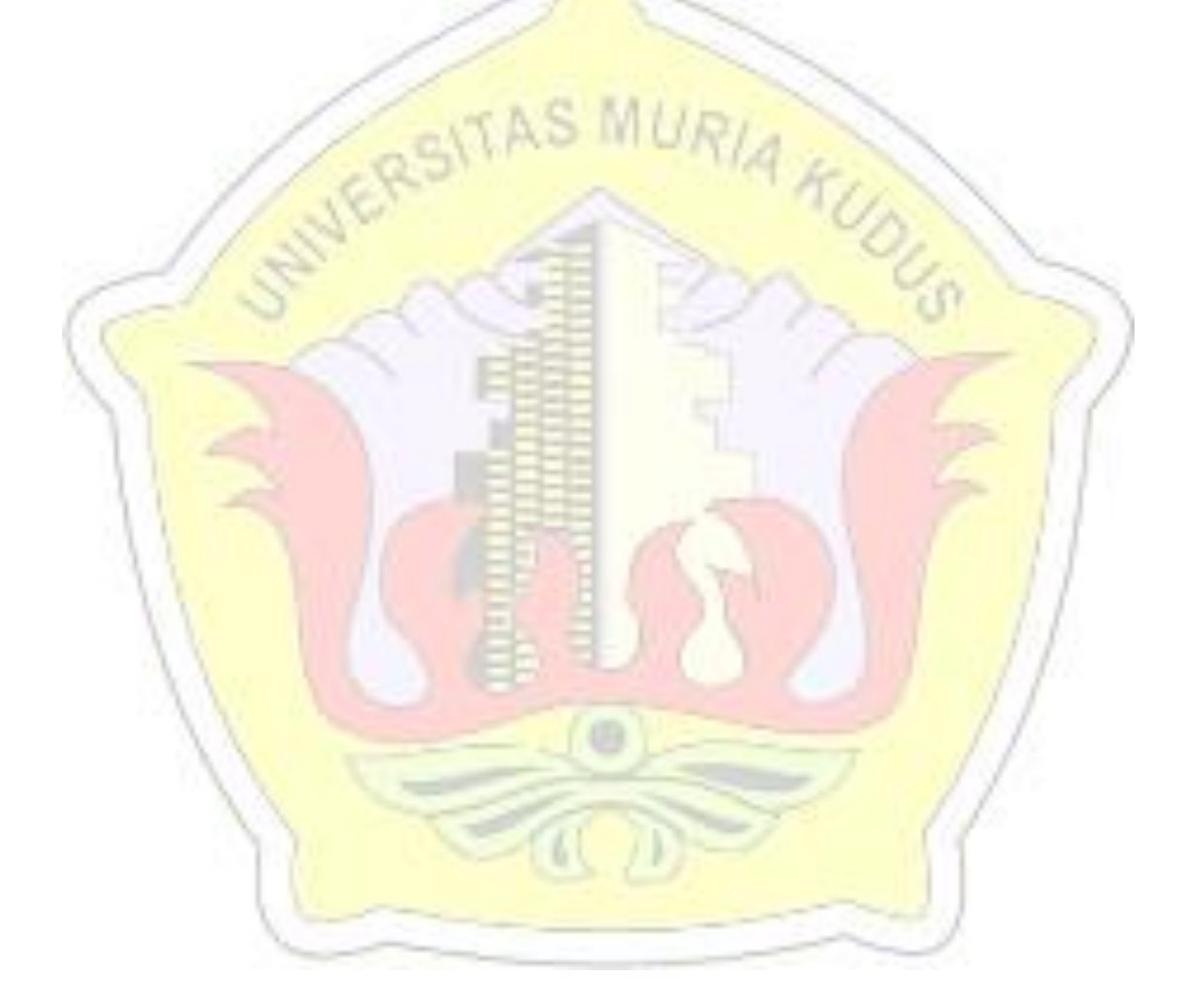

# **DAFTAR TABEL**

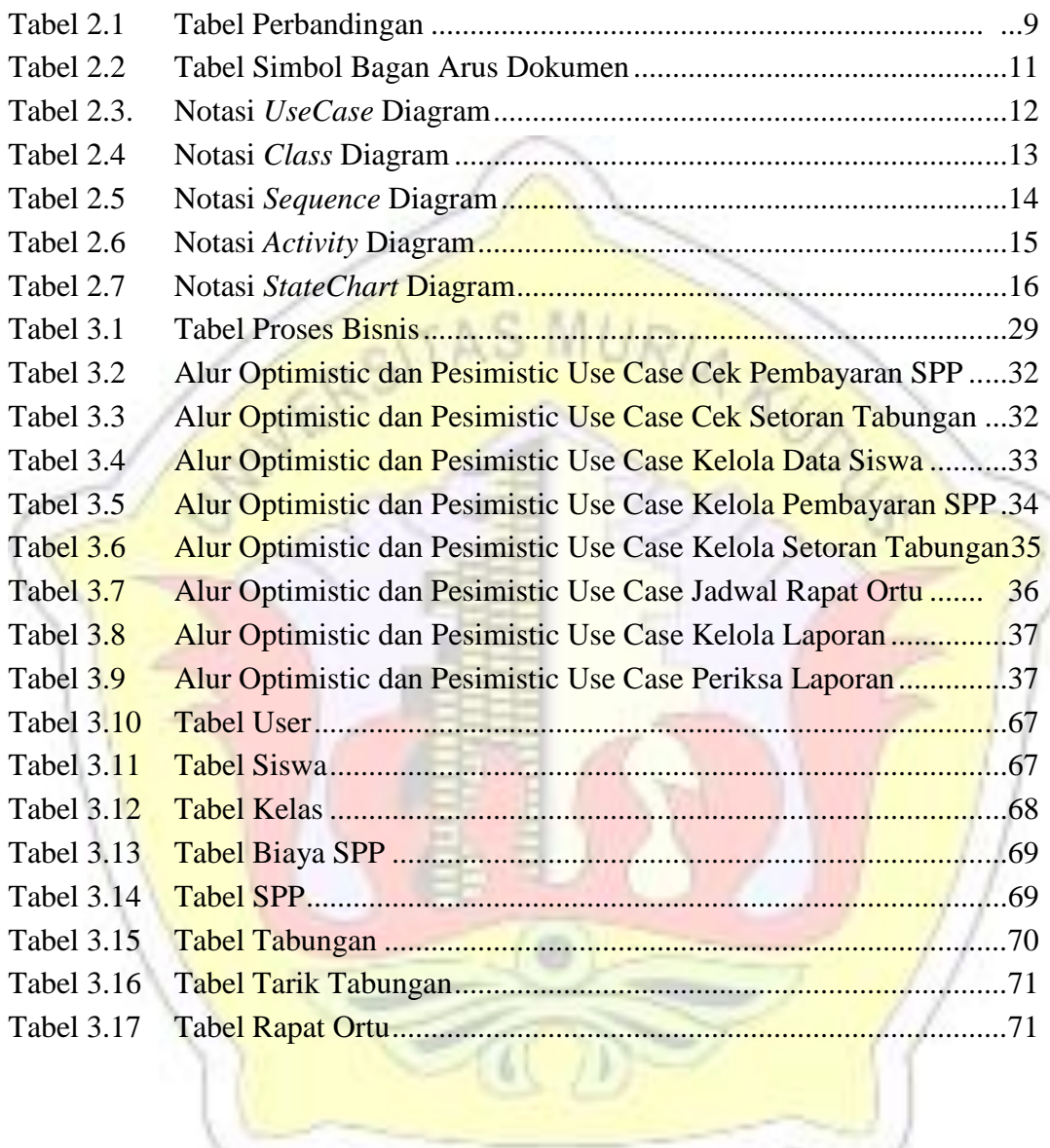

# **DAFTAR LAMPIRAN**

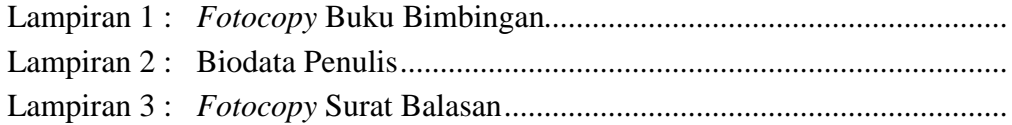

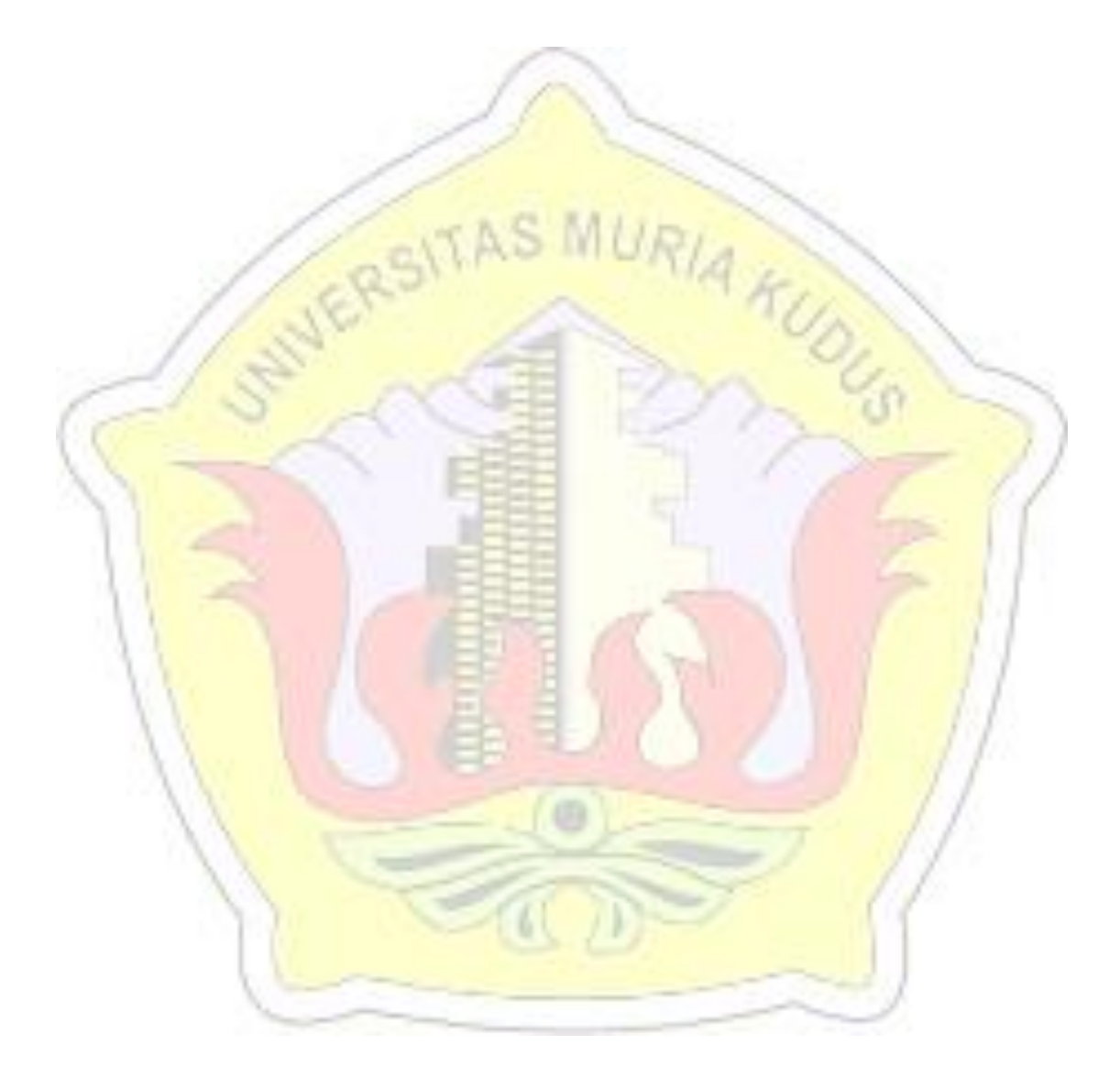

#### **DAFTAR ISTILAH SINGKATAN**

- ERD : *Entity Relationship Diagram*
- FOD : *Flow Of Document*
- UML : *Unified Modeling Language*
- PHP : *Hypertext Preprocessor*

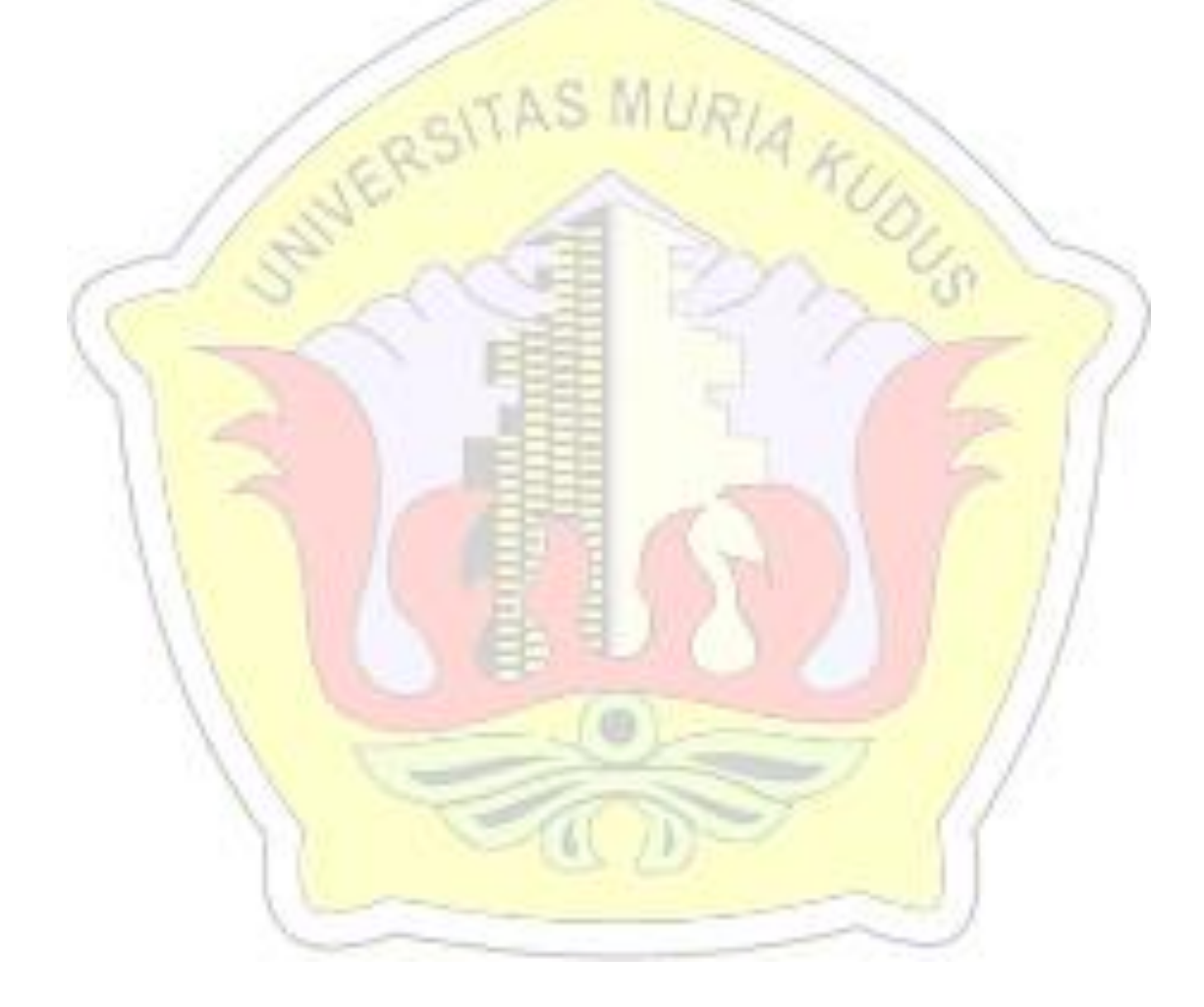